# **NEC**

**Customer Notification** 

# **V850TM Series**

**CPDW9X/NT-CDR-V85X** 

**Operating Precautions** 

**850ESERV2 Target Server** 

**IECUBE QB-V850MINI-EE QB-MINI2** 

Document No. U19303EE1V0IF00 Date Published: April 2009

© NEC Electronics (Europe) GmbH

#### **DISCLAIMER**

The related documents in this customer notification may include preliminary versions. However, preliminary versions may not have been marked as such.

The information in this customer notification is current as of its date of publication. The information is subject to change without notice. For actual design-in, refer to the latest publications of NEC's data sheets or data books, etc., for the most up-to-date specifications of NEC PRODUCT(S). Not all PRODUCT(S) and/or types are available in every country. Please check with an NEC sales representative for availability and additional information.

No part of this customer notification may be copied or reproduced in any form or by any means without prior written consent of NEC. NEC assumes no responsibility for any errors that may appear in this customer notification. NEC does not assume any liability for infringement of patents, copyrights or other intellectual property rights of third parties by or arising from the use of NEC PRODUCT(S) listed in this customer notification or any other liability arising from the use of such PRODUCT(S).

No license, express, implied or otherwise, is granted under any patents, copyrights or other intellectual property rights of NEC or others. Descriptions of circuits, software and other related information in this customer notification are provided for illustrative purposes of PRODUCT(S) operation and/or application examples only. The incorporation of these circuits, software and information in the design of customer's equipment shall be done under the full responsibility of customer. NEC assumes no responsibility for any losses incurred by customers or third parties arising from the use of these circuits, software and information.

While wherever feasible, NEC endeavors to enhance the quality, reliability and safe operation of PRODUCT(S) the customer agree and acknowledge that the possibility of defects and/or erroneous thereof cannot be eliminated entirely. To minimize risks of damage to property or injury (including death) to persons arising from defects and/or errors in PRODUCT(S) the customer must incorporate sufficient safety measures in their design, such as redundancy, fire-containment and anti-failure features.

The customer agrees to indemnify NEC against and hold NEC harmless from any and all consequences of any and all claims, suits, actions or demands asserted against NEC made by a third party for damages caused by one or more of the items listed in the enclosed table of content of this customer notification for PRODUCT(S) supplied after the date of publication.

#### **Applicable Law:**

The law of the Federal Republic of Germany applies to all information provided by NEC to the Customer under this Operating Precaution document without the possibility of recourse to the Conflicts Law or the law of 5th July 1989 relating to the UN Convention on Contracts for the International Sale of Goods (the Vienna CISG agreement).

Düsseldorf is the court of jurisdiction for all legal disputes arising directly or indirectly from this information. NEC is also entitled to make a claim against the Customer at his general court of jurisdiction.

If the supplied goods/information are subject to German, European and/or North American export controls, the Customer shall comply with the relevant export control regulations in the event that the goods are exported and/or re-exported. If deliveries are exported without payment of duty at the request of the Customer, the Customer accepts liability for any subsequent customs administration claims with respect to NEC.

**Notes**: (1) "**NEC**" as used in this statement means NEC Electronics Corporation and also includes its direct or indirect owned or controlled subsidiaries.

> (2) "**PRODUCT(S)**" means 'NEC semiconductor products' *(NEC semiconductor products*  means any semiconductor product developed or manufactured by or for NEC) and/or 'TOOLS' *(TOOLS* means 'hardware and/or software development tools' for NEC semiconductor products' developed, manufactured and supplied by 'NEC' and/or 'hardware and/or software development tools' supplied by NEC but developed and/or manufactured by independent 3<sup>rd</sup> Party vendors worldwide as their own product or on contract from NEC)

### **Table of Contents**

<span id="page-2-0"></span>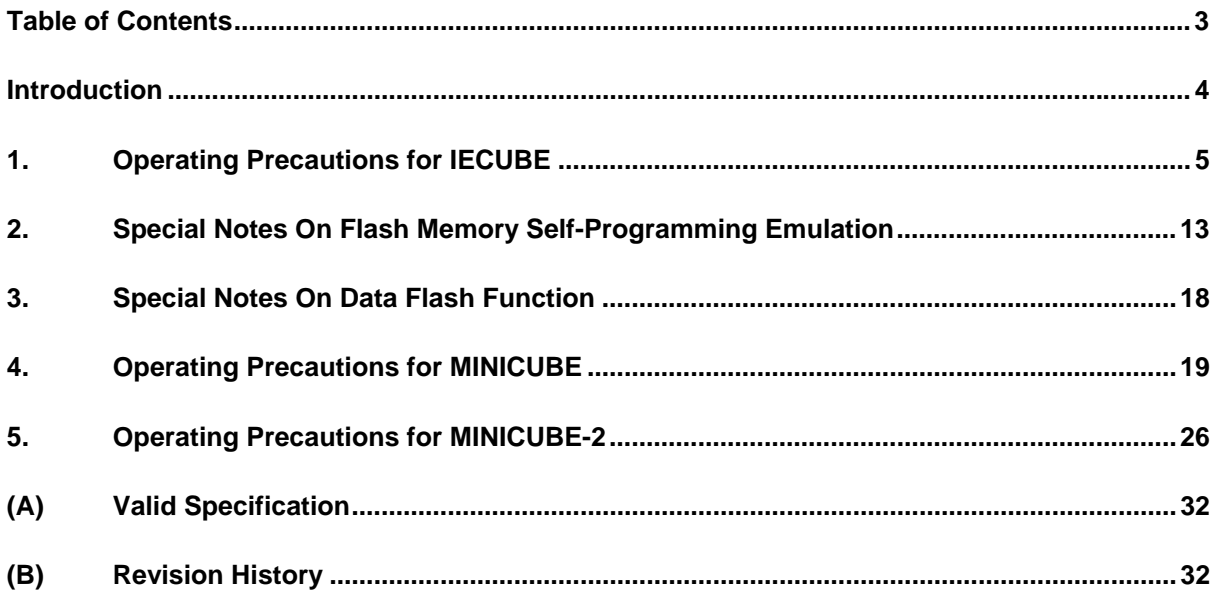

#### <span id="page-3-0"></span>**Introduction**

This document describes both, limitations and additional features available in the 850eserv2 target server used together with Green Hills Multi debugger and the NEC emulation hardware, as ther is

- $\triangleright$  IECUBE,
- $\triangleright$  MINICUBE and
- ¾ MINICUBE2

The listed features are sorted in tables and have unique numbers organized like this:

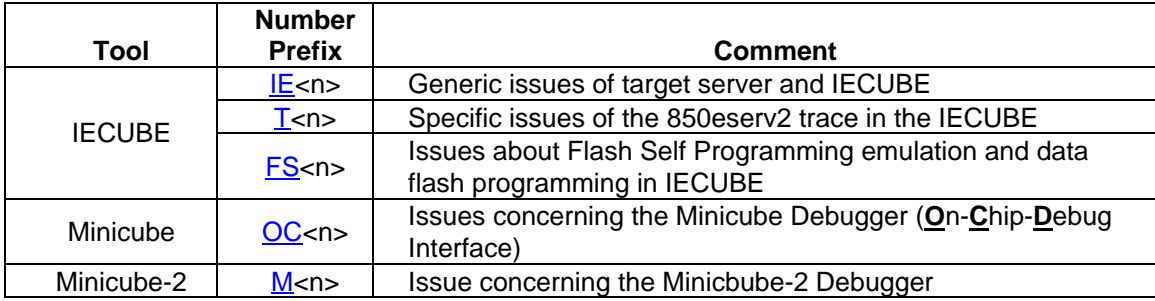

# <span id="page-4-0"></span>**1. Operating Precautions for IECUBE**

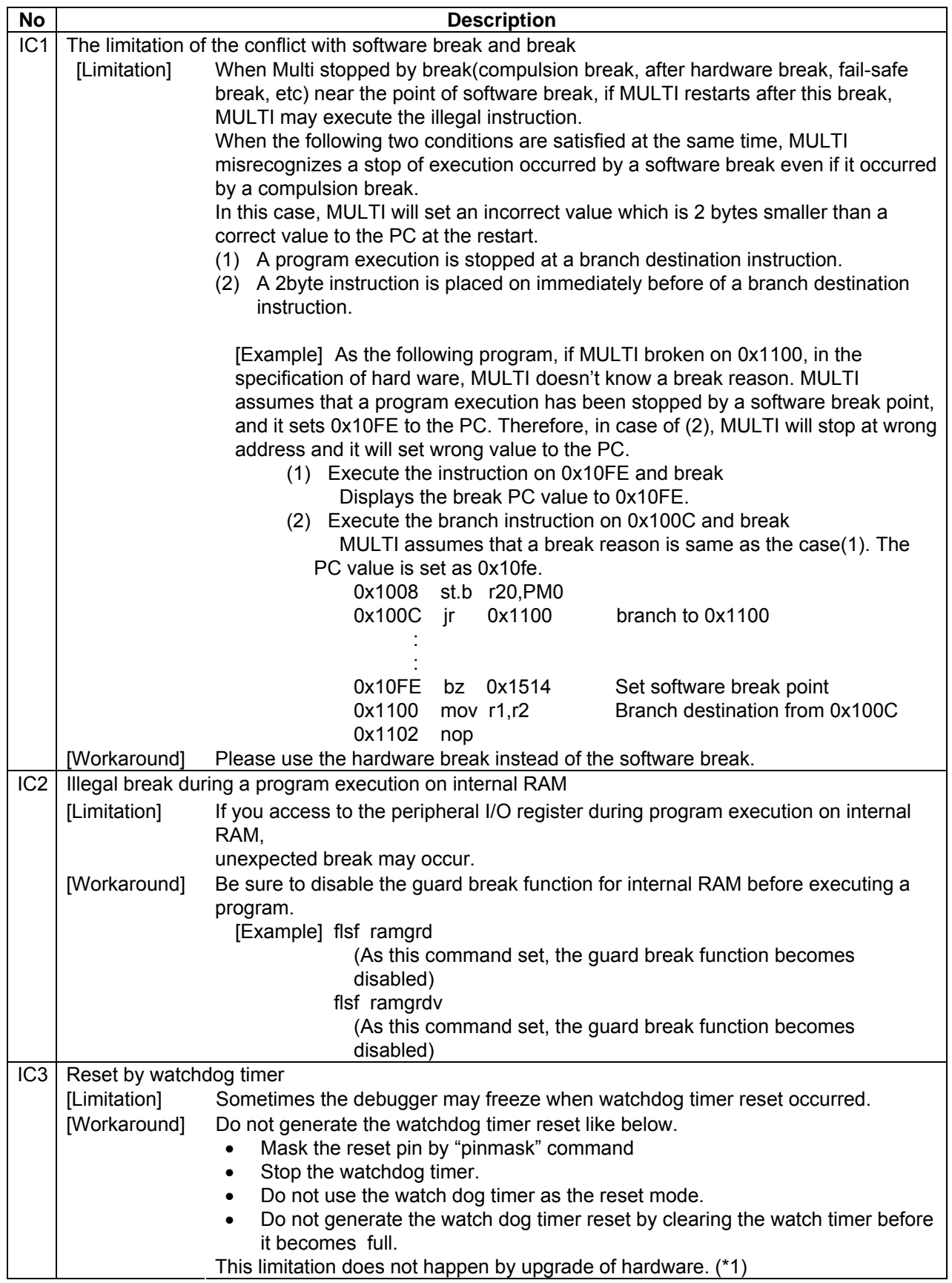

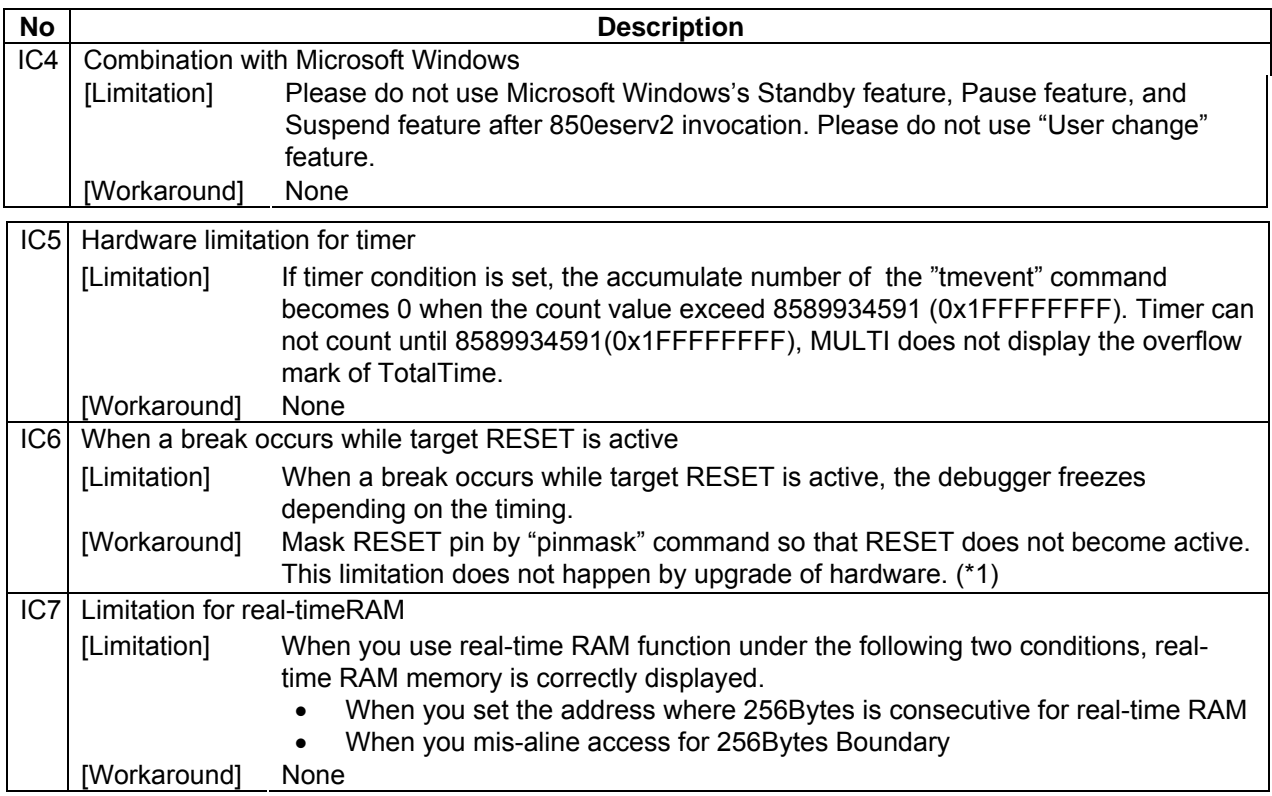

\*1 The Hardware of the following control code number or later number does not be happened the limitation.

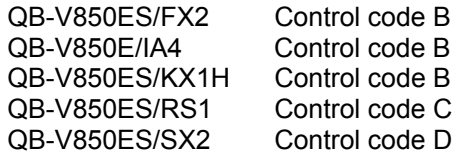

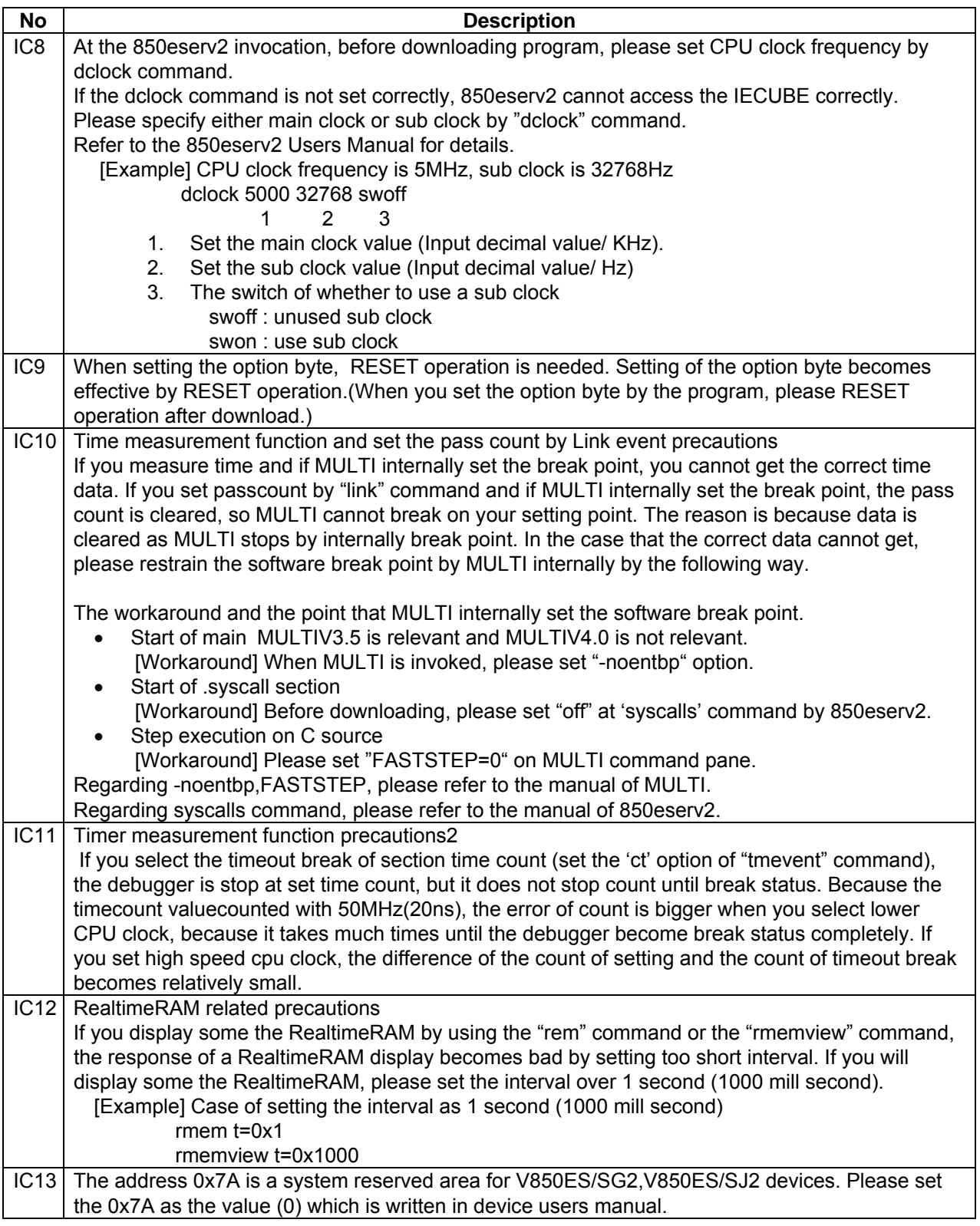

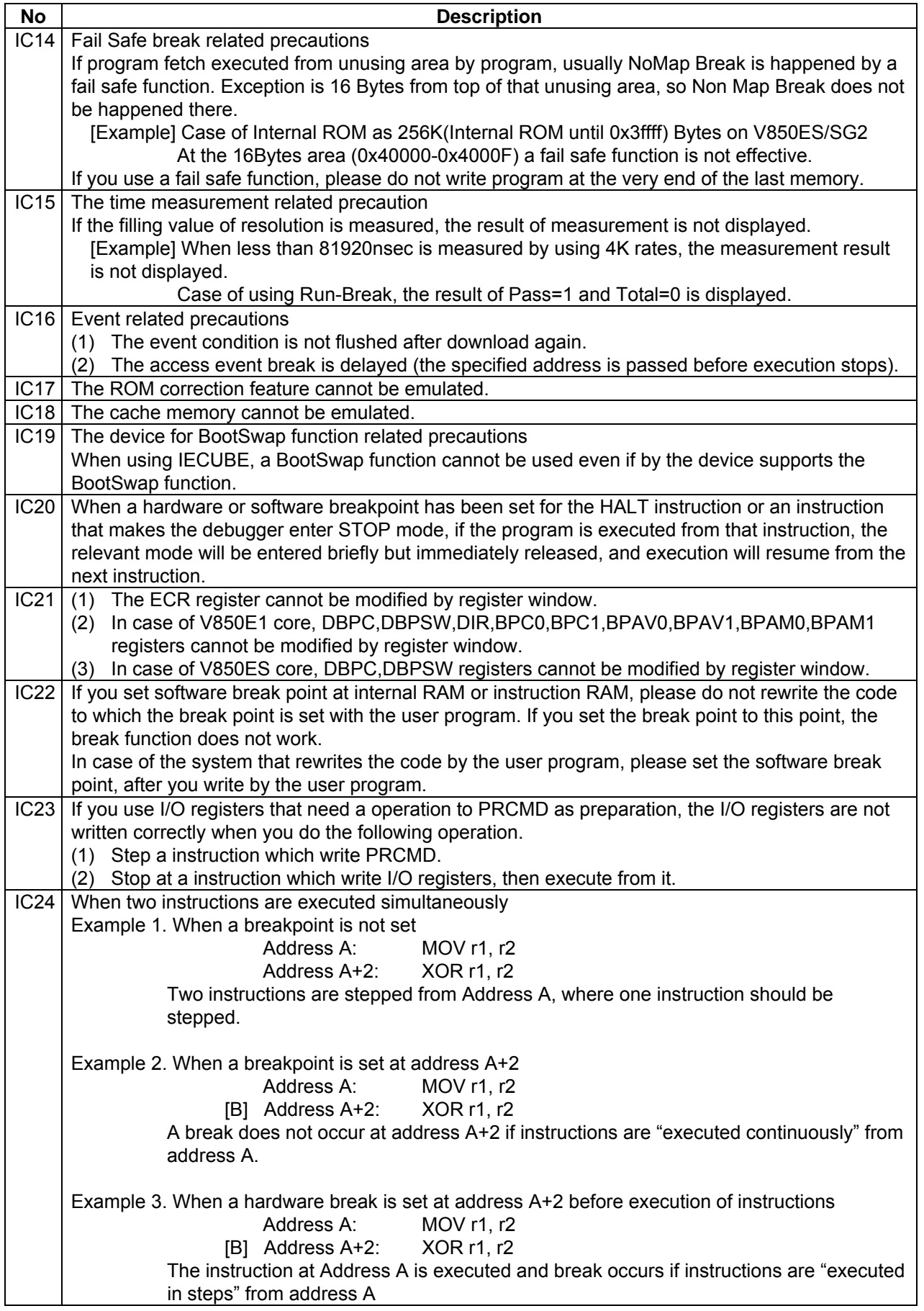

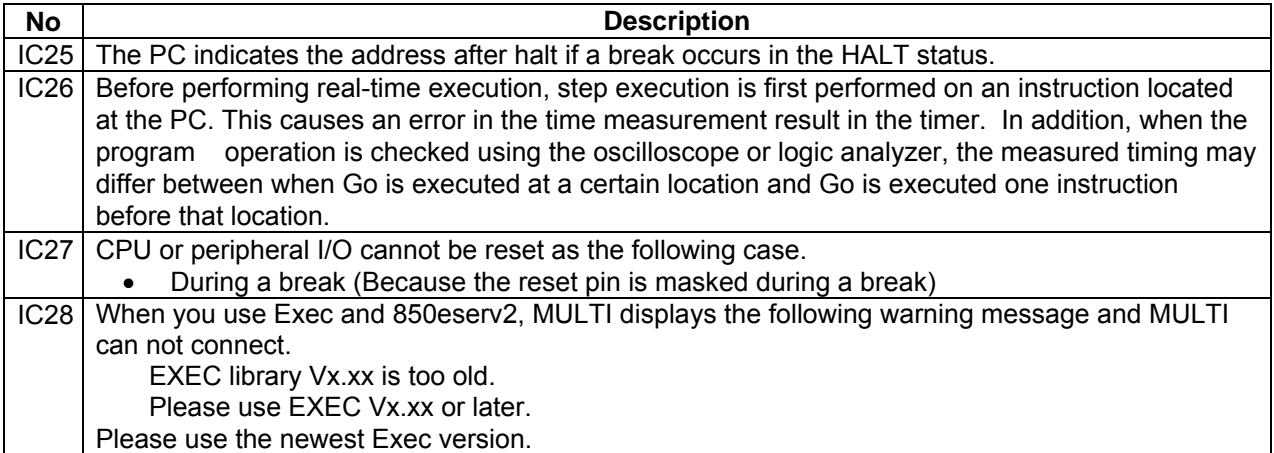

<span id="page-9-0"></span>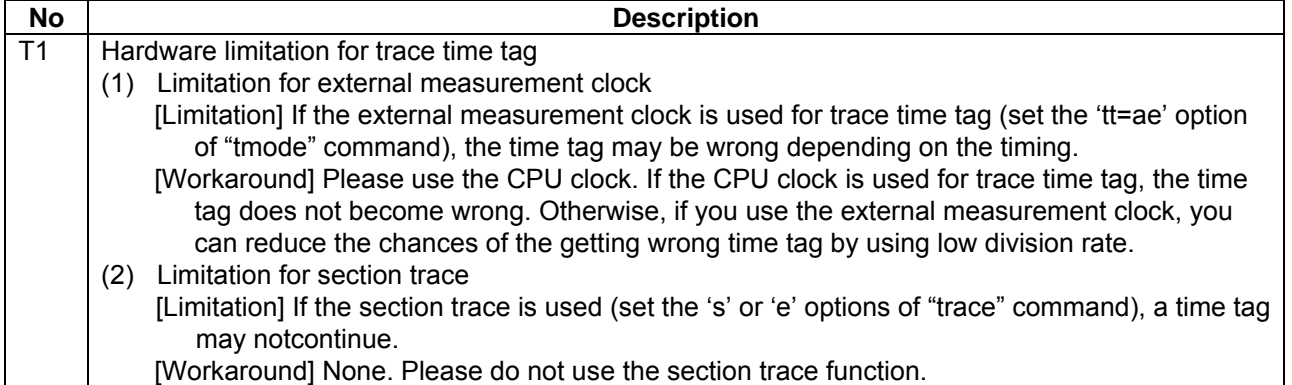

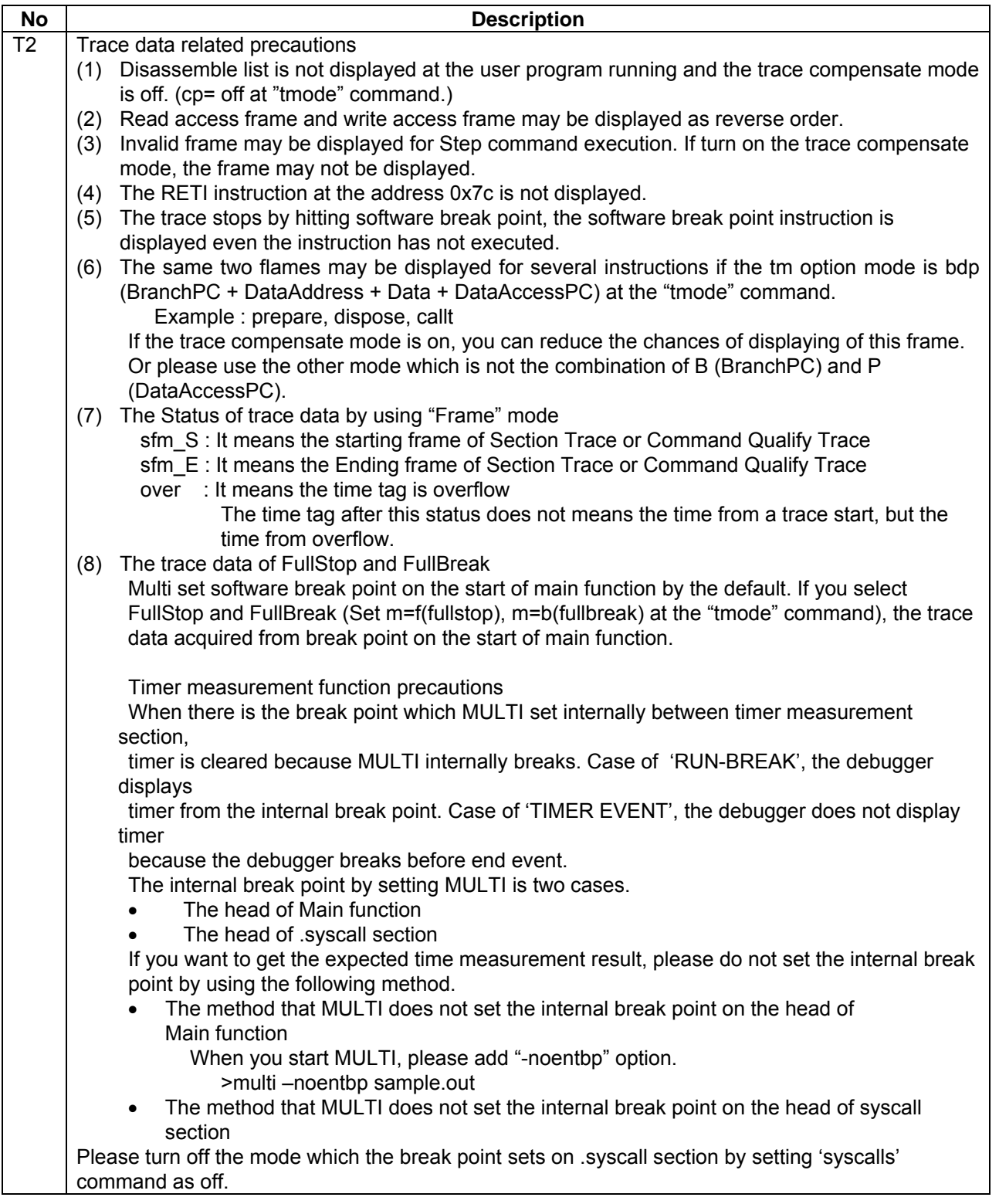

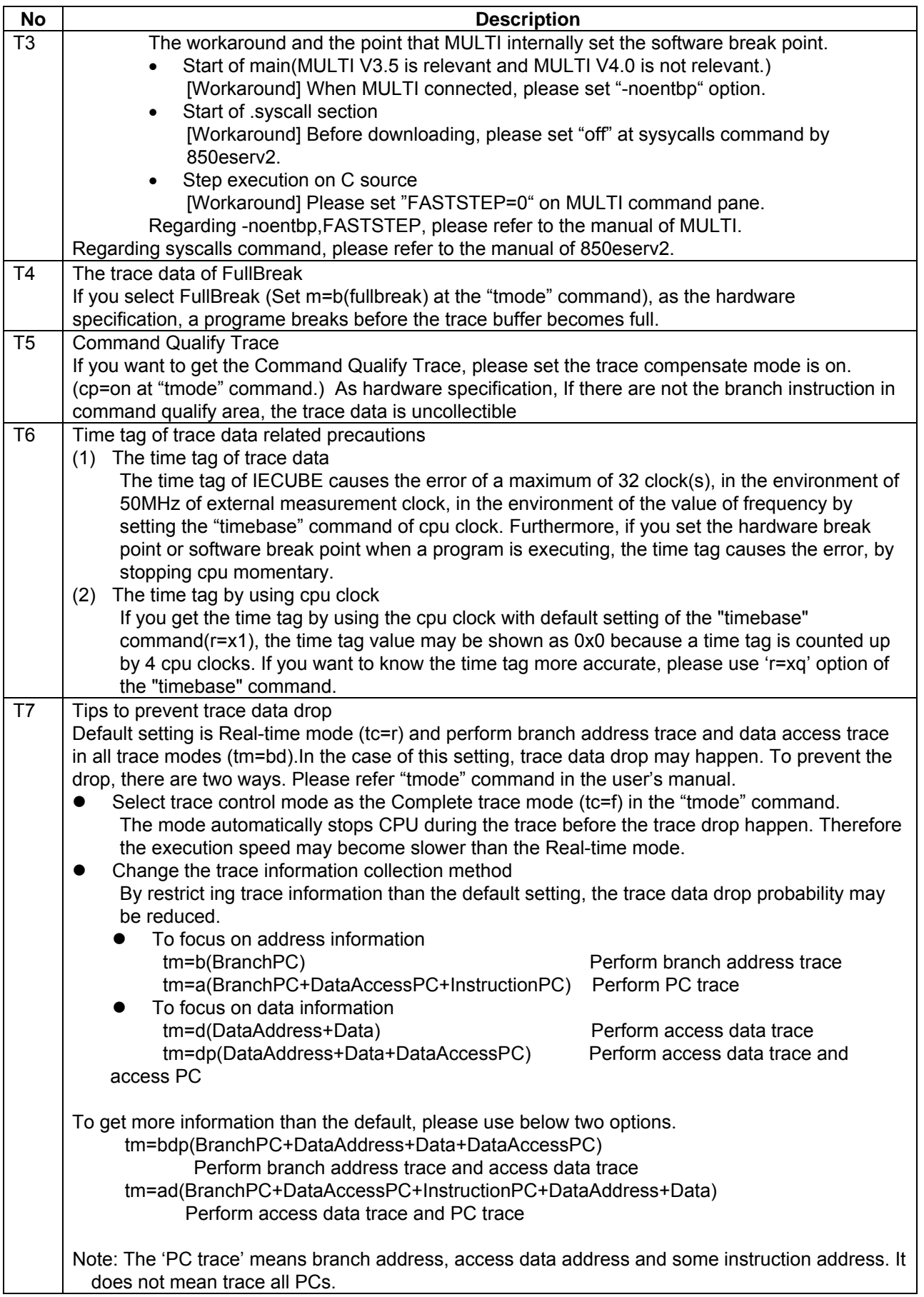

#### <span id="page-12-0"></span>**2. Special Notes On Flash Memory Self-Programming Emulation**

The following lists the devices that support Flash Memory Self-Programming emulation function, as of March 2009

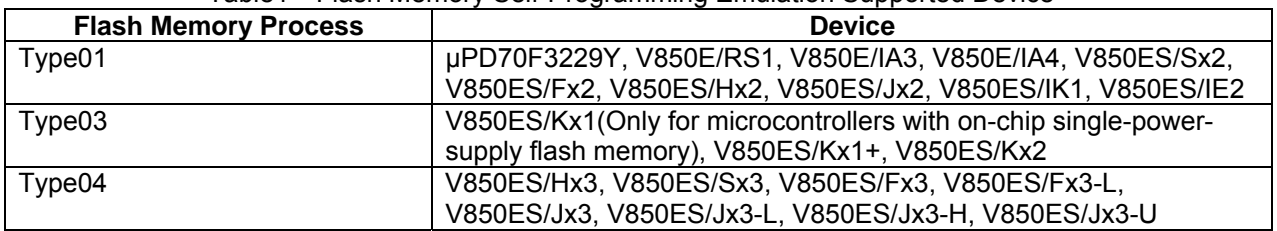

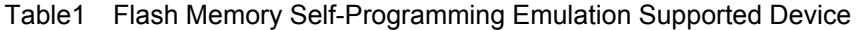

List of Availability of Emulation for Flash Function

The following table lists whether or not each Flash Function can be emulated, and restrictions when performing Flash Memory Self-Programming emulation function with the MULTI. (Emulated: Can be emulated, Restriction: Can be emulated with some restrictions, Not emulated: Cannot be emulated)

| i avicz<br>LIST OF AVAILABILITY OF ETHUGHOFF FOLK FIGSH FULLCIOHI, TYPEOTI |                                                  |                                                      |                                     |
|----------------------------------------------------------------------------|--------------------------------------------------|------------------------------------------------------|-------------------------------------|
| <b>Flash Function</b>                                                      | <b>Functional Outline</b>                        |                                                      | <b>Availability</b><br>of Emulation |
| FlashEnv                                                                   | Flash environment initialization/end function    |                                                      | Emulated                            |
| FlashBlockErase                                                            | One block erasure function                       |                                                      | Emulated                            |
| FlashWordWrite                                                             | One word writing function                        |                                                      | Restriction(*1)                     |
| FlashBlockIVerify                                                          | One block internal verify processing function    |                                                      | Emulated                            |
| <b>FlashBlockBlankCheck</b>                                                | One block blank check function                   |                                                      | Emulated                            |
| FlashGetInfo                                                               |                                                  | Flash information aquisition function                |                                     |
|                                                                            | Option $= 2$                                     | CPU number and total number of blocks<br>held by CPU | Restriction(*2)                     |
|                                                                            | Option $=$ 3                                     | Security information                                 | Emulated                            |
|                                                                            | Option $= 4$                                     | Acquisition of boot area swapping<br>information     | Restriction(*3)                     |
|                                                                            | Option $= 5$<br>+Block Number                    | Acquisition of last address of block                 | Emulated                            |
| FlashSetInfo                                                               | Flash information setting function               |                                                      | Restriction(*4)                     |
| FlashStatusCheck                                                           | Flash information setting function               |                                                      | Restriction(*3)                     |
| FlashBootSwap                                                              | Boot area block swapping function                |                                                      | Not emulated                        |
| FlashSetUserHandler                                                        | User interrupt handler registration function     |                                                      | Emulated                            |
| <b>FlashFLMDCheck</b>                                                      | FLMD0 pin status check function                  |                                                      | Emulated                            |
| FlashSetInfoEx                                                             | Flash information setting function <sup>1</sup>  |                                                      | Restriction <sup>(*3)</sup>         |
| FlashNWordRead                                                             | Function for reading <i>n</i> words <sup>1</sup> |                                                      | Restriction(*1)                     |

Table2 List of Availability of Emulation for Flash Function(Type01)

\*1 If an address in the guard area is specified as the third argument, a failsafe break occurs at an unexpected address. (Limitations/Precautions No.6)

\*2 The device name (four-digit number) of the device file set with 850eserv2 is returned as the CPU number.<br>\*3 When using IECUBE a BootSwap function cannot be used even if by the device supports the BootSwap f

When using IECUBE, a BootSwap function cannot be used even if by the device supports the BootSwap function. In FlashGetInfo function, the boot area swapping information is not reflected. In FlashBootSwap function and FlashNWordRead function, the boot area swapping setting is ignored.(Limitations/Precautions No.14)

\*4 About the behavior of the FlashStatusCheck after executing the FlashBlockErase and the FlashBlockBlankCheck.Since the changing timing of the return value of the FlashStatusCheck from FE\_BUSY to FE\_OK is different in the emulation and the real execution, please take care. (Limitations/Precautions No.5)

l

<span id="page-12-2"></span><span id="page-12-1"></span><sup>1</sup> This function has been added in flash self programming Ver. 5.00 and later.

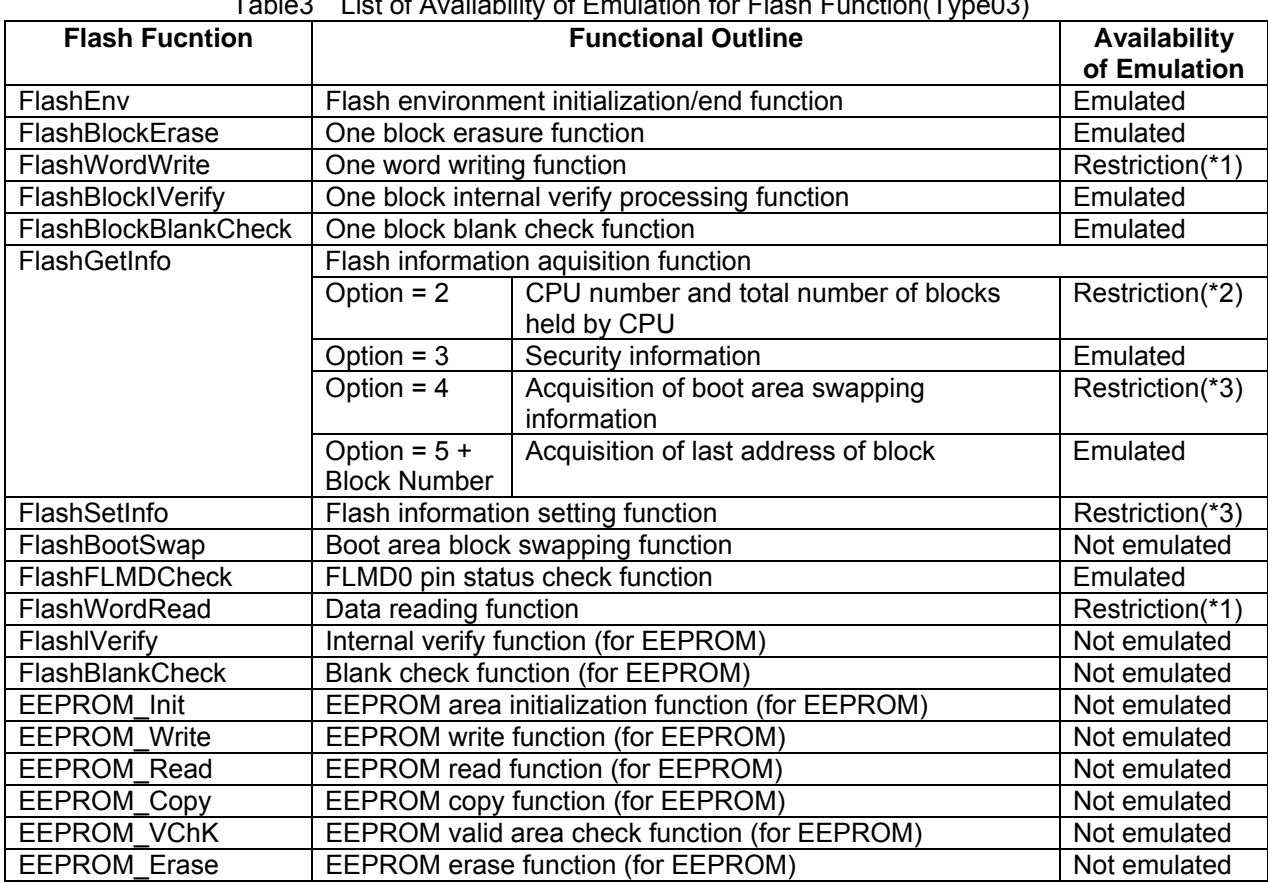

Table3 List of Availability of Emulation for Flash Function(Type03)

\*1 If an address in the guard area is specified as the third argument, a failsafe break occurs at an unexpected address. (Limitations/Precautions No.6)

\*2 The device name (four-digit number) of the device file set with 850eserv2 is returned as the CPU number.

\*3 When using IECUBE, a BootSwap function cannot be used even if by the device supports the BootSwap function. In FlashGetInfo function, the boot area swapping information is not reflected. In FlashBootSwap function and FlashNWordRead function, the boot area swapping setting is ignored.(Limitations/Precautions No.14)

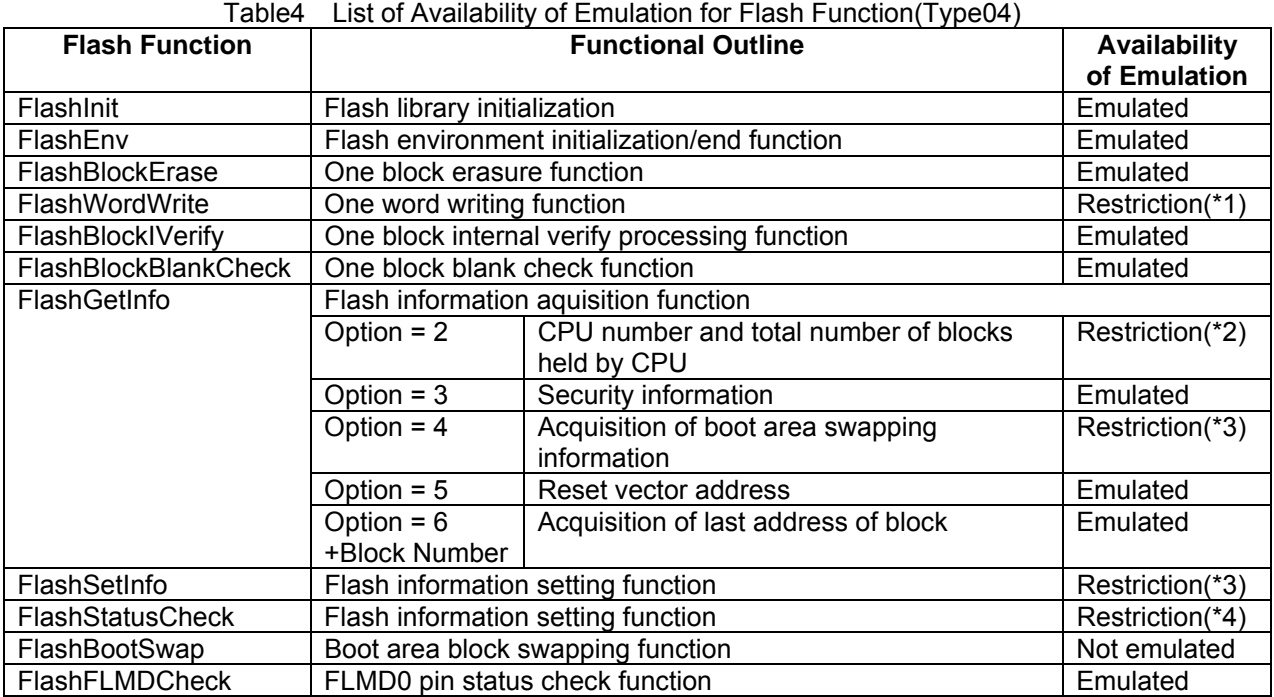

\*1 If an address in the guard area is specified as the third argument, a failsafe break occurs at an unexpected address. (Limitations/Precautions No.6)

\*2 The device name (four-digit number) of the device file set with 850eserv2 is returned as the CPU number.

\*3 When using IECUBE, a BootSwap function cannot be used even if by the device supports the BootSwap function. In FlashGetInfo function, the boot area swapping information is not reflected. In FlashBootSwap function and FlashNWordRead function, the boot area swapping setting is ignored.(Limitations/Precautions No.14)

\*4 About the behavior of the FlashStatusCheck after executing the FlashBlockErase and the FlashBlockBlankCheck.Since the changing timing of the return value of the FlashStatusCheck from FE\_BUSY to FE\_OK is different in the emulation and the real execution, please take care. (Limitations/Precautions No.5)

<span id="page-15-0"></span>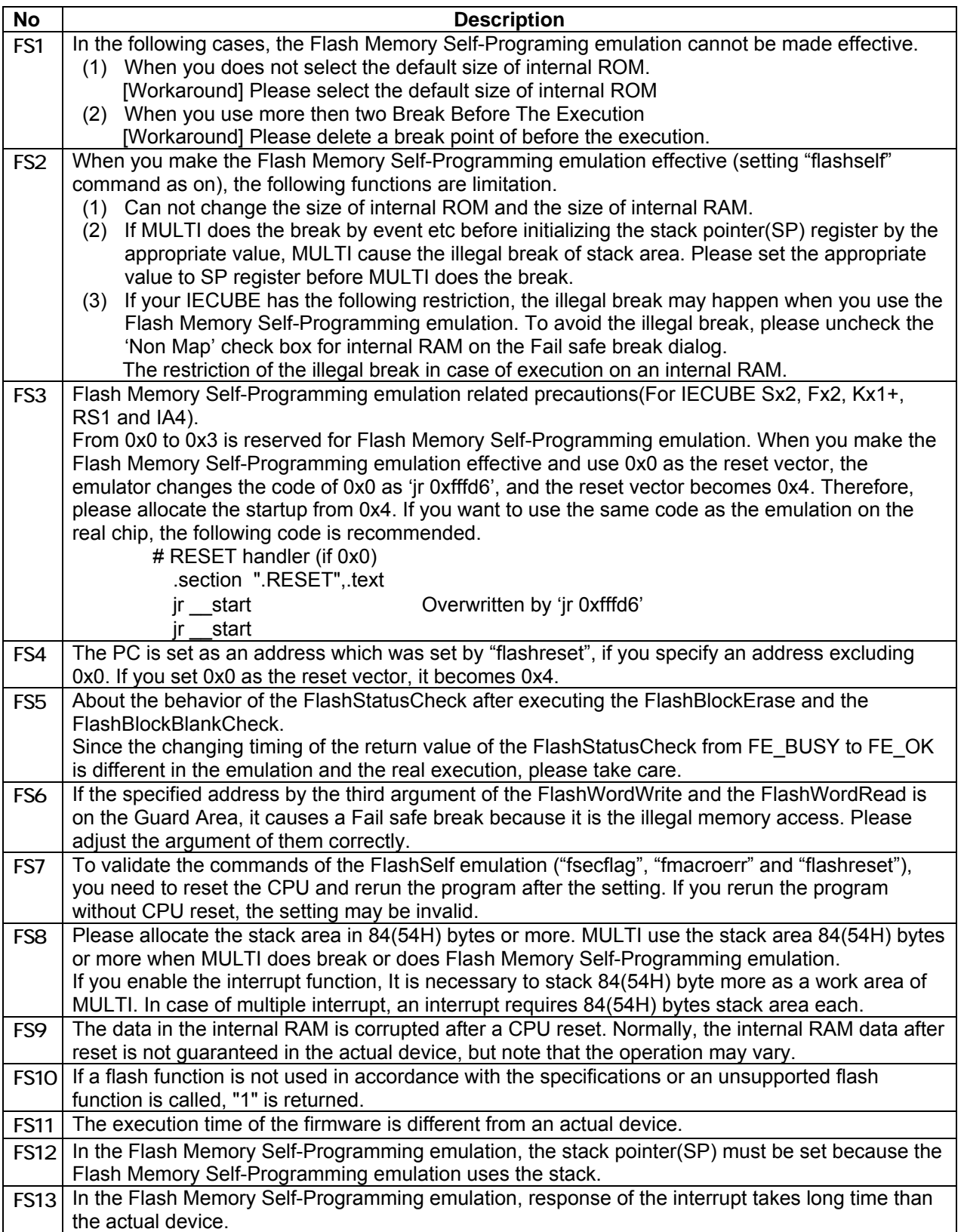

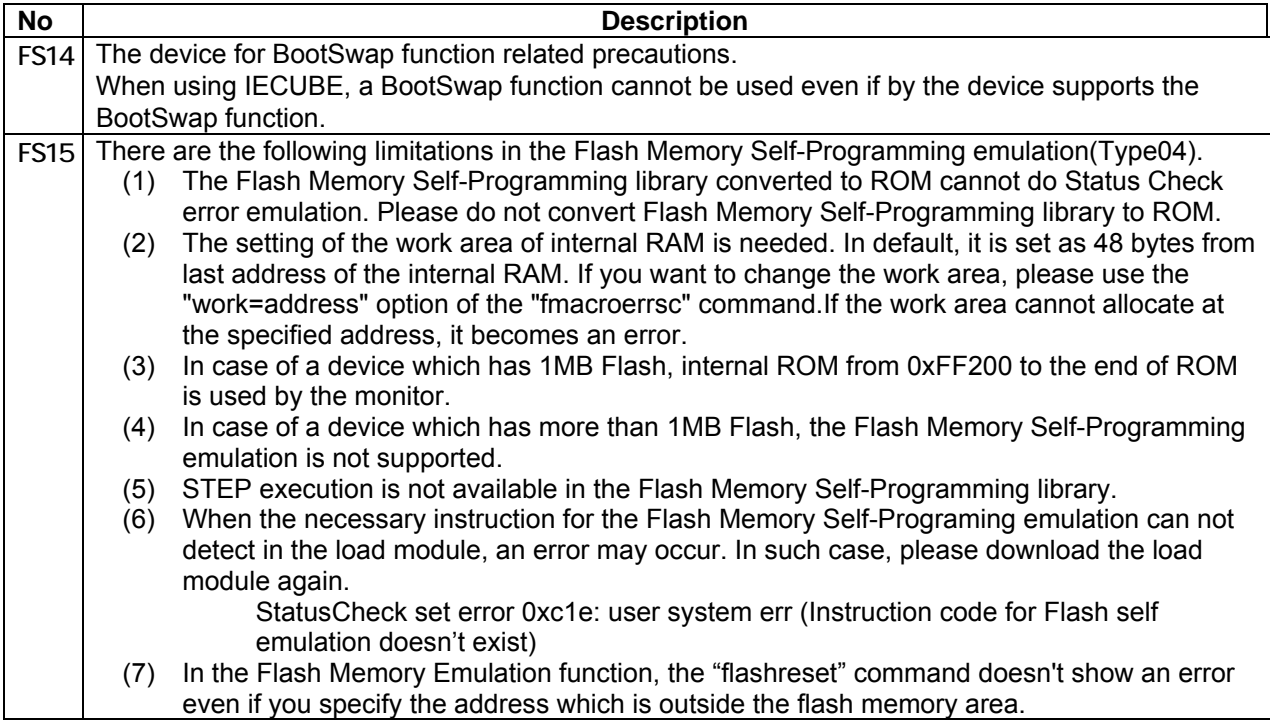

# <span id="page-17-0"></span>**3. Special Notes On Data Flash Function**

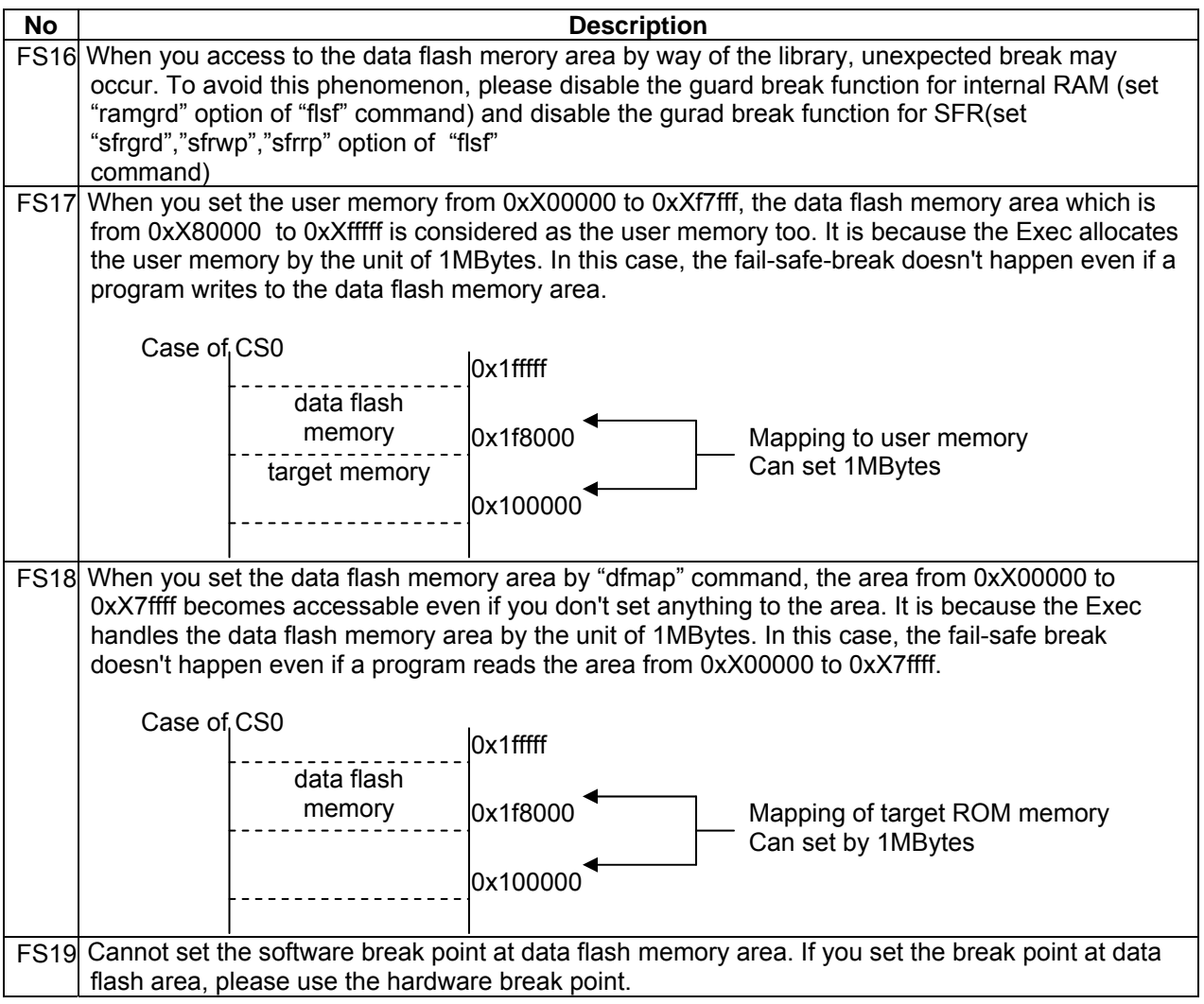

# <span id="page-18-0"></span>**4. Operating Precautions for MINICUBE**

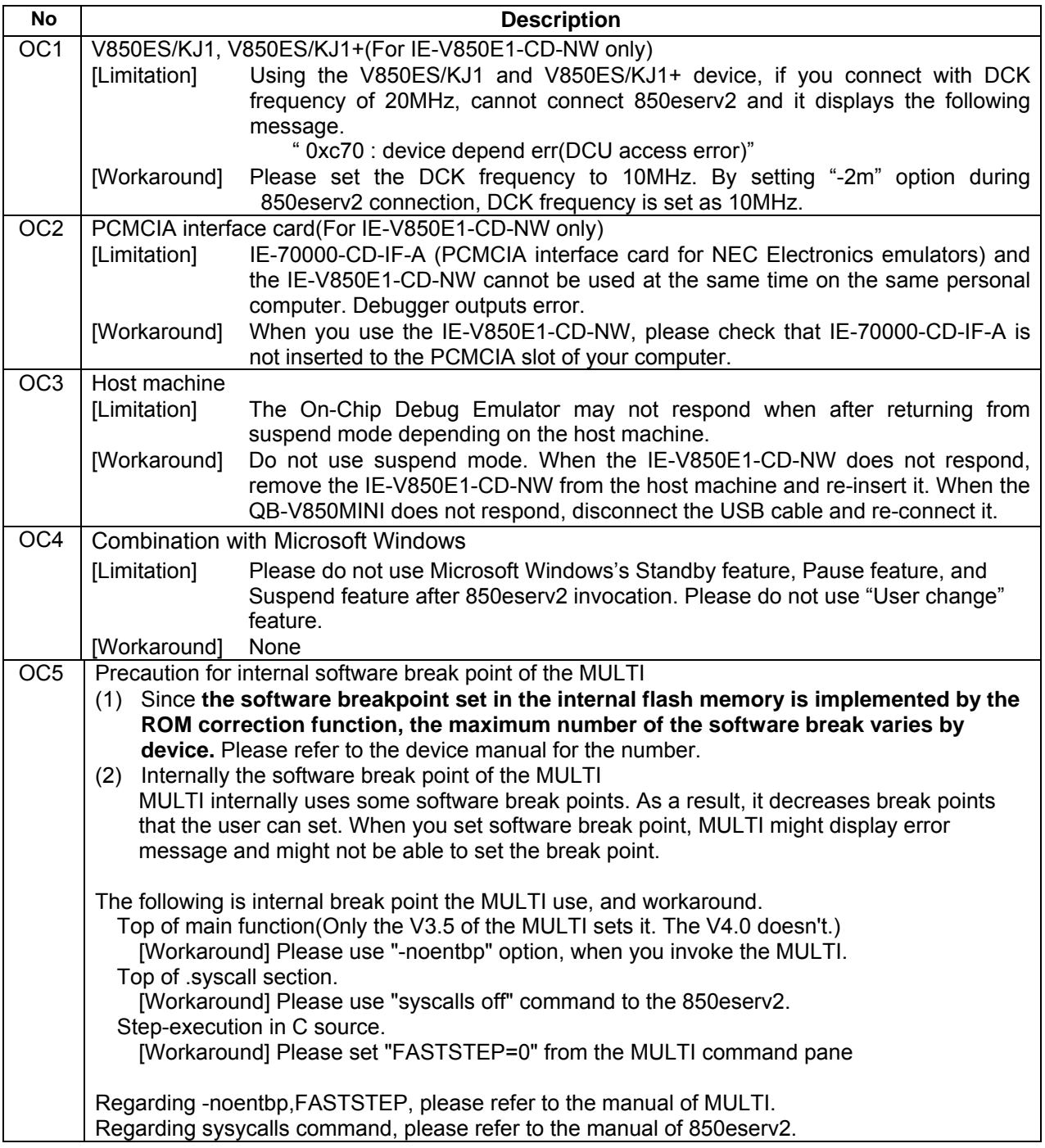

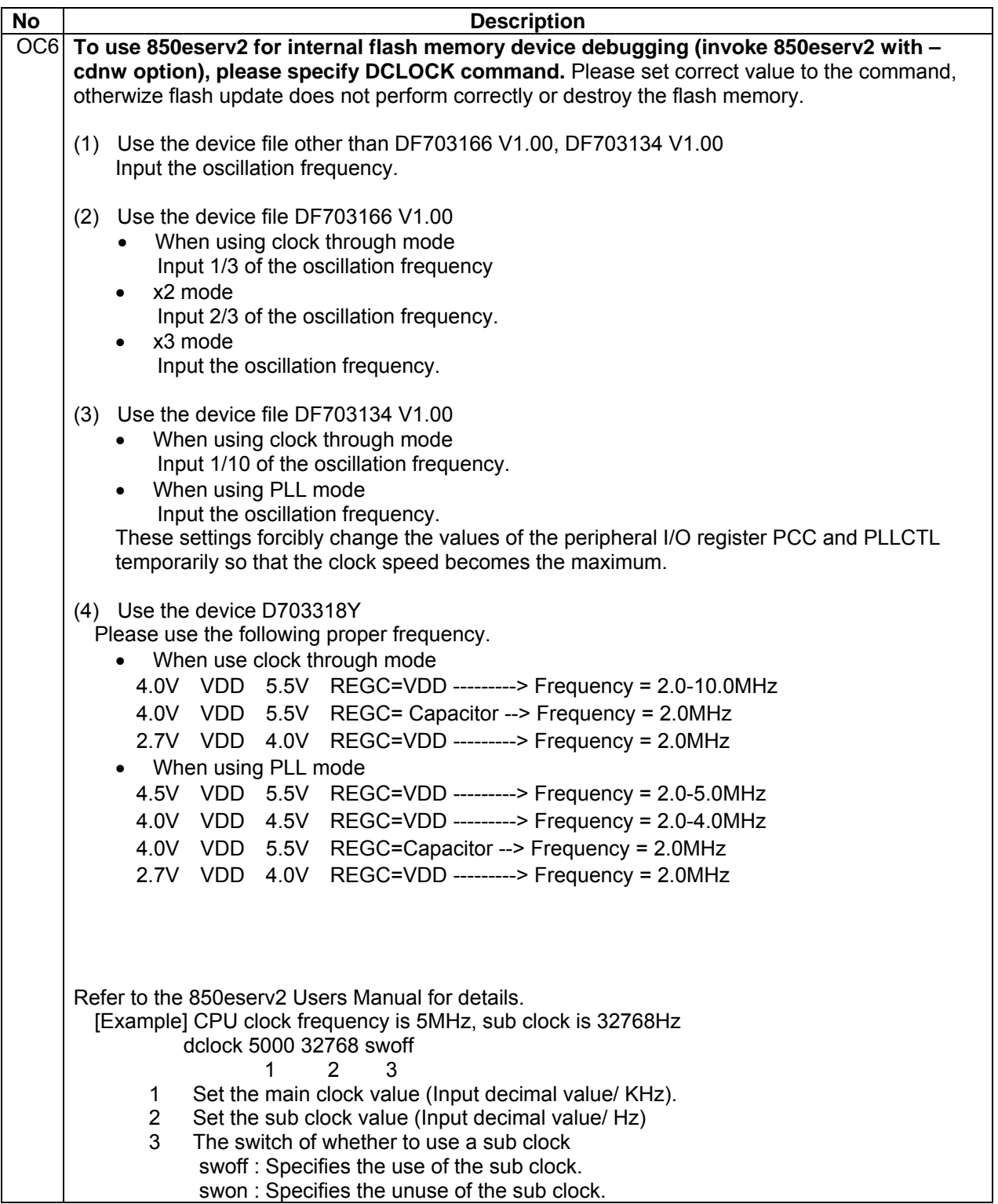

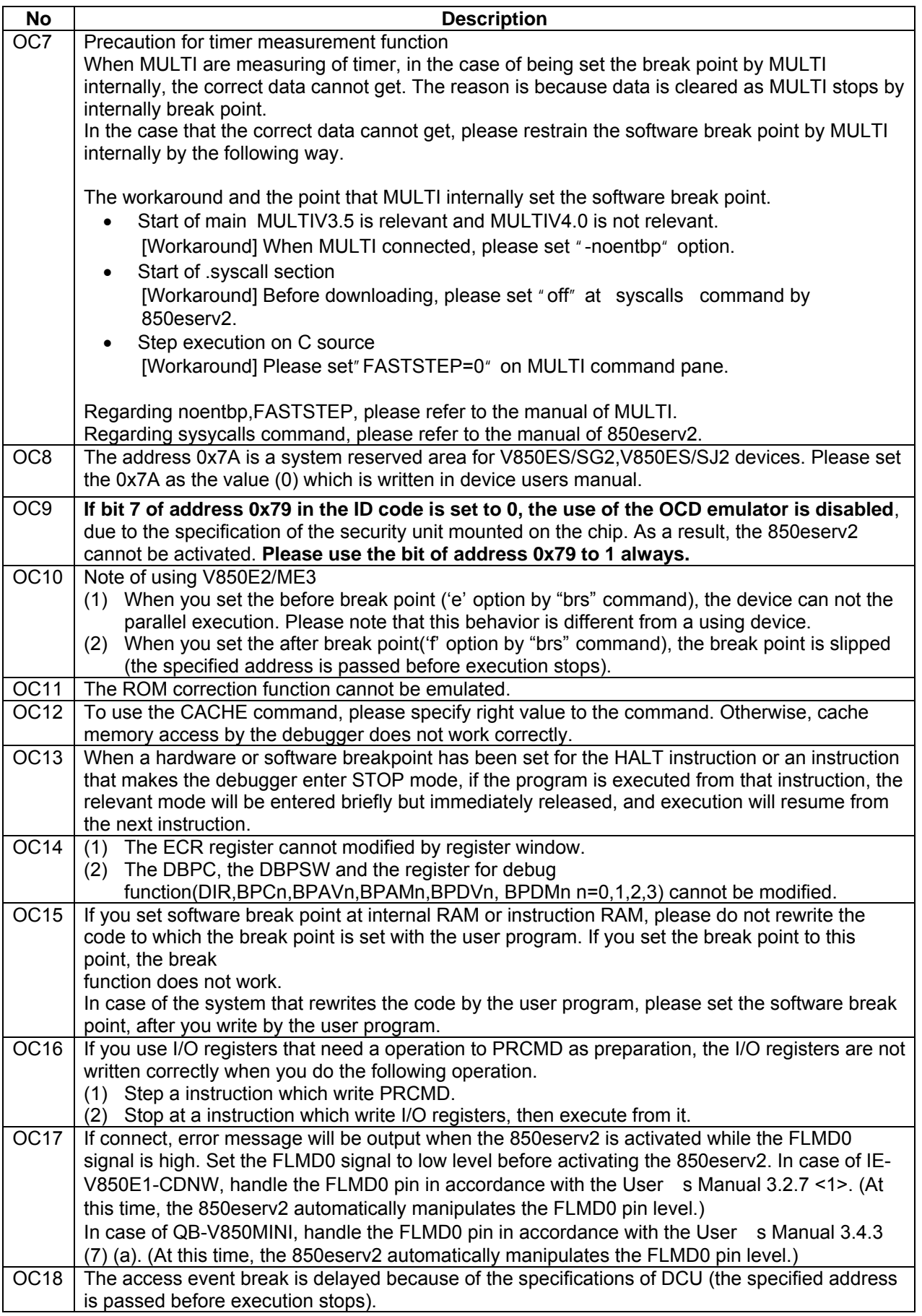

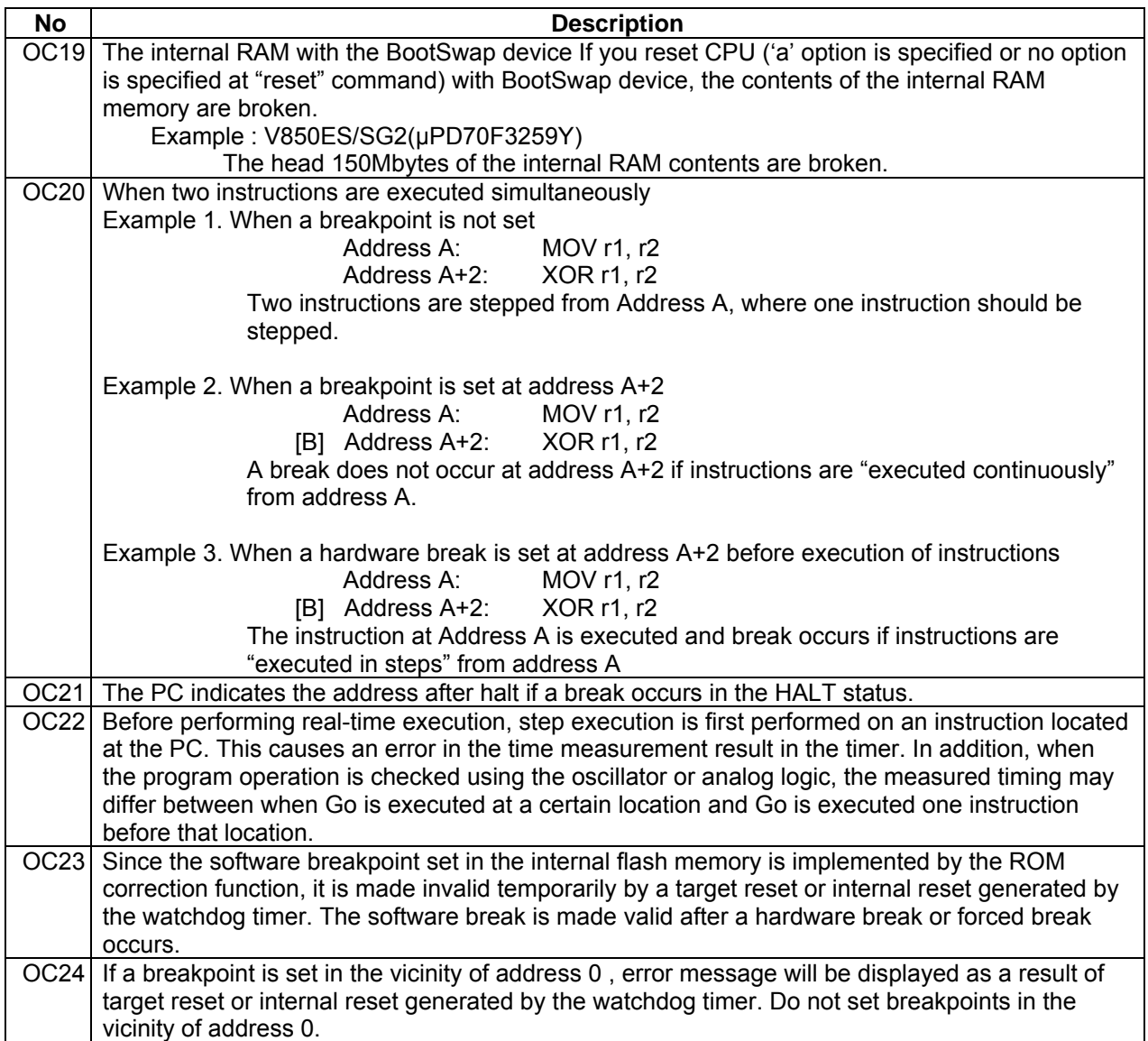

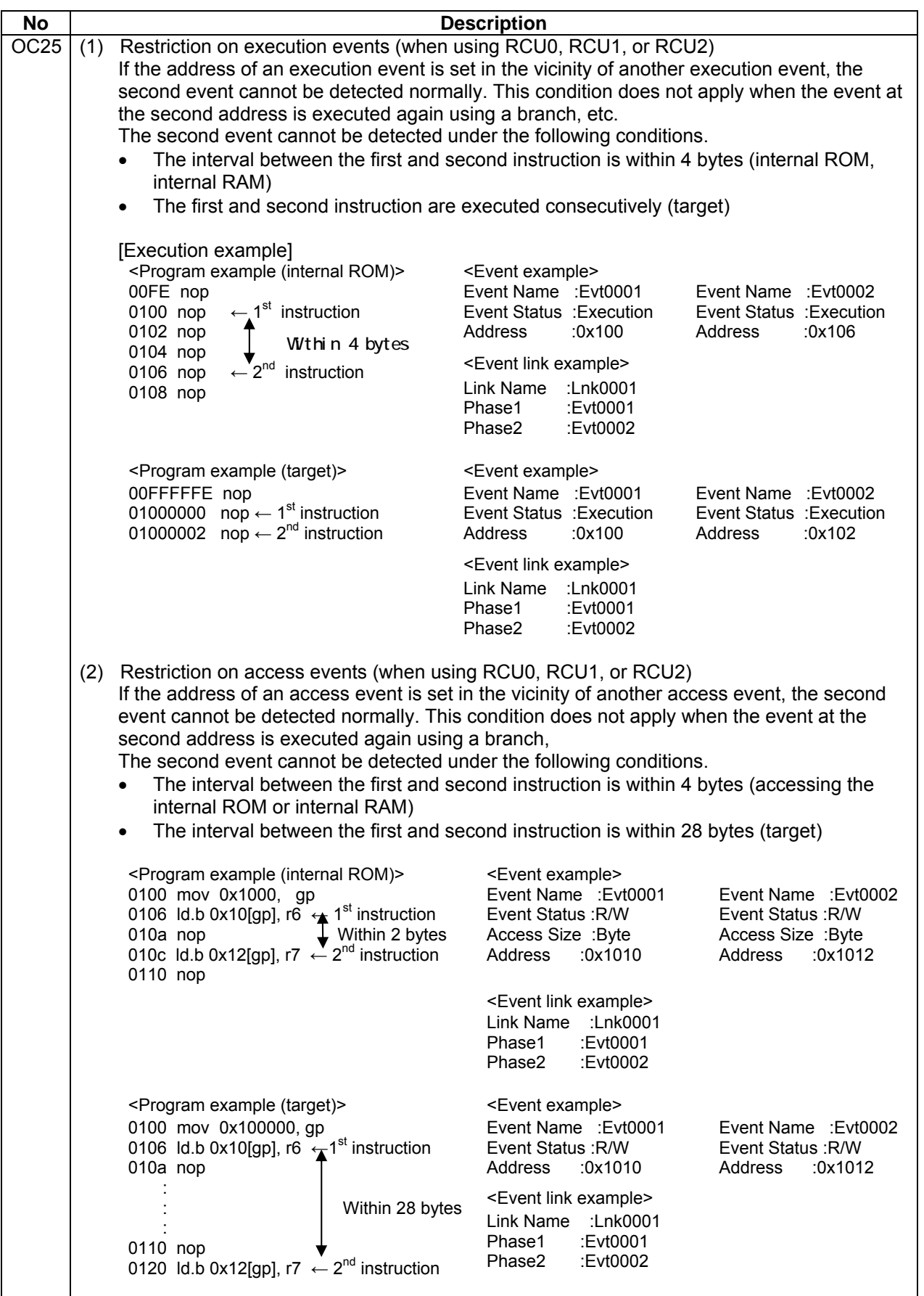

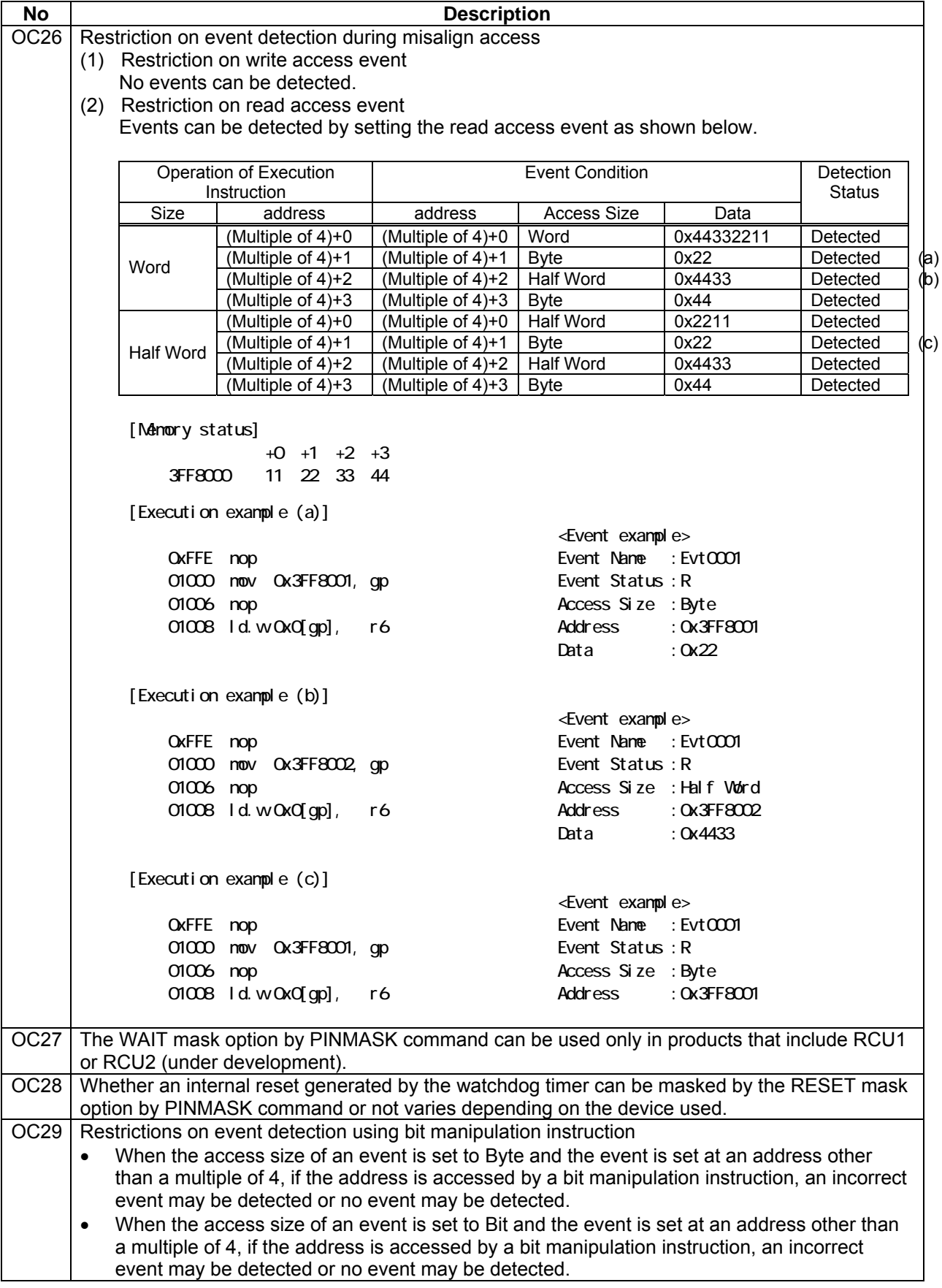

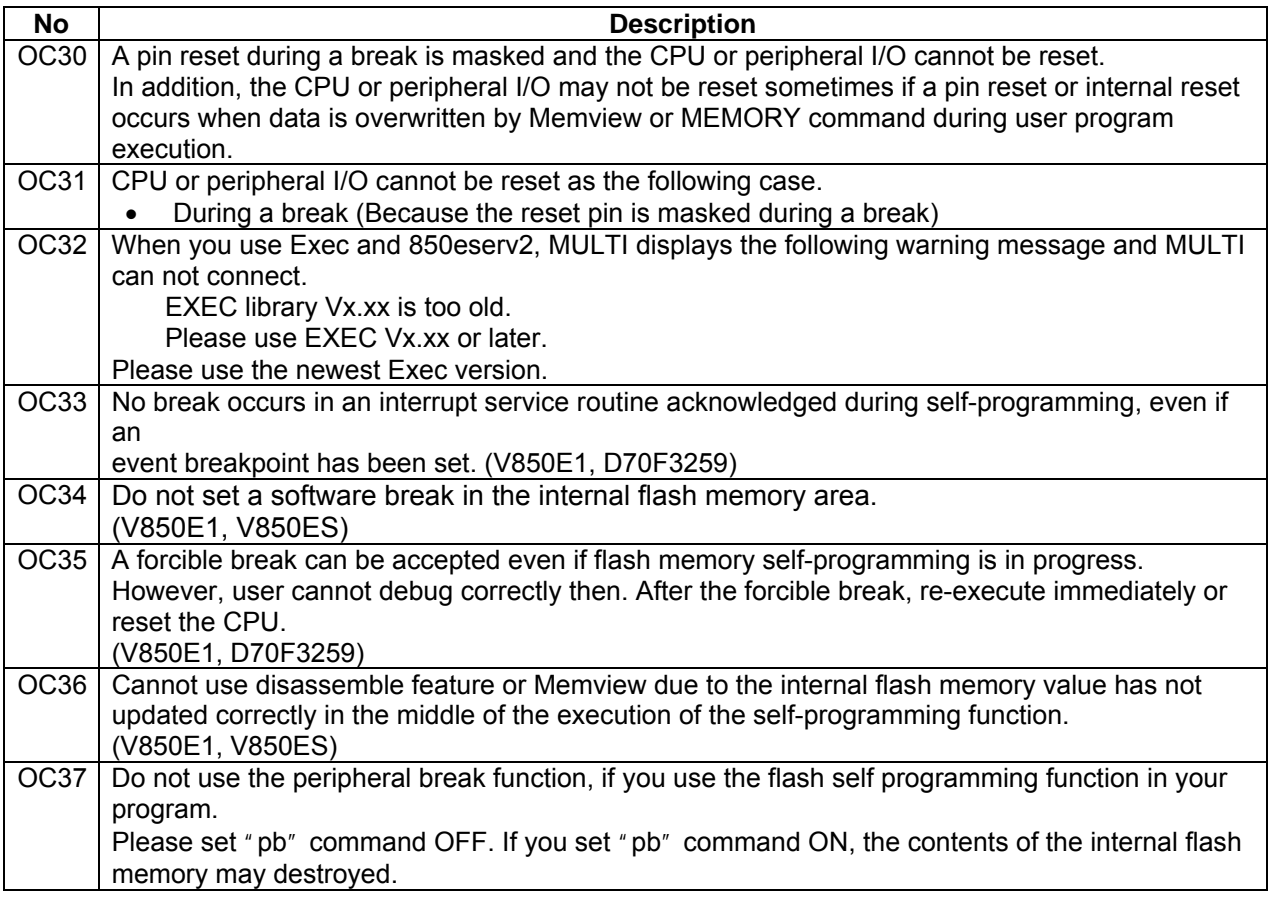

# <span id="page-25-0"></span>**5. Operating Precautions for MINICUBE-2**

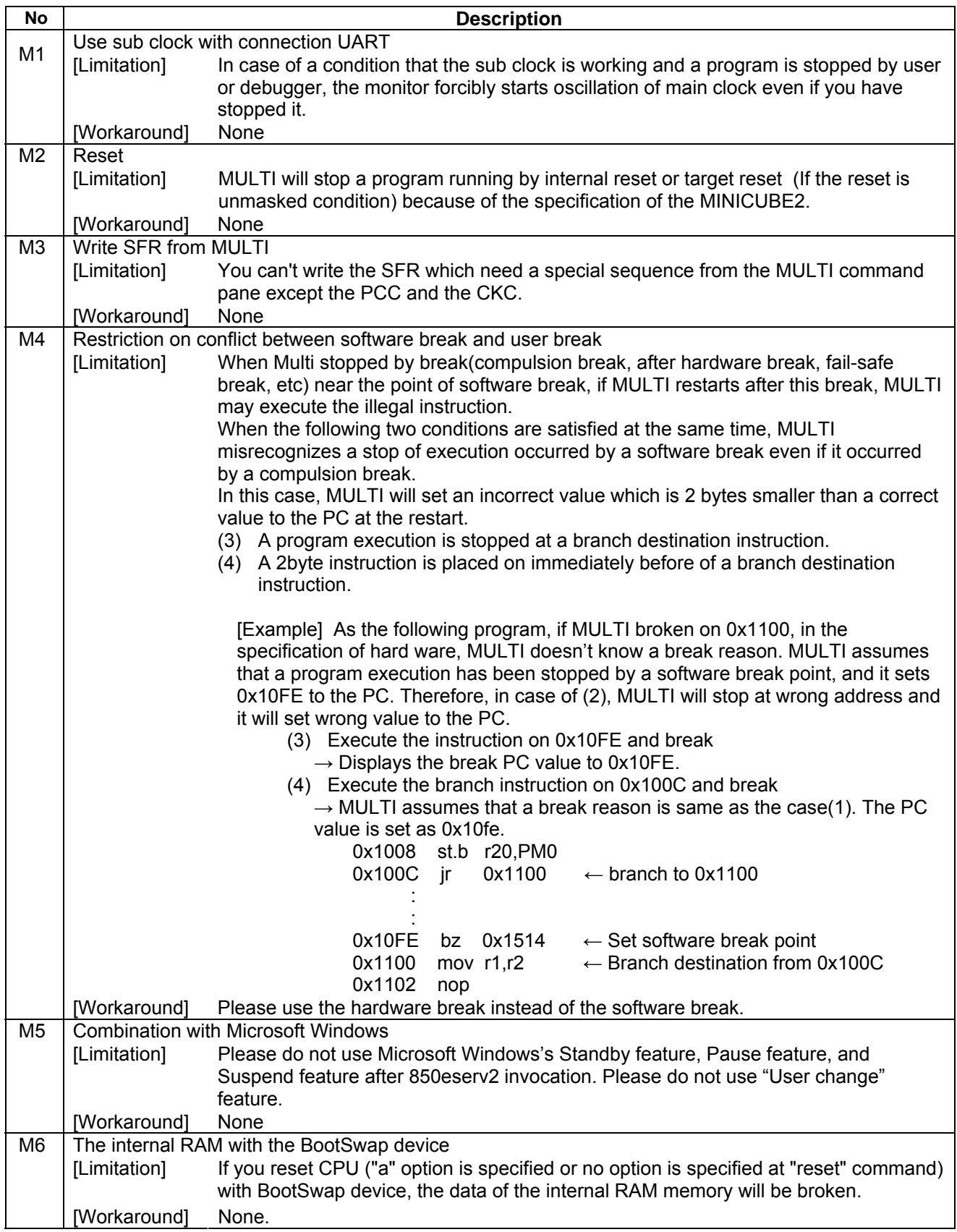

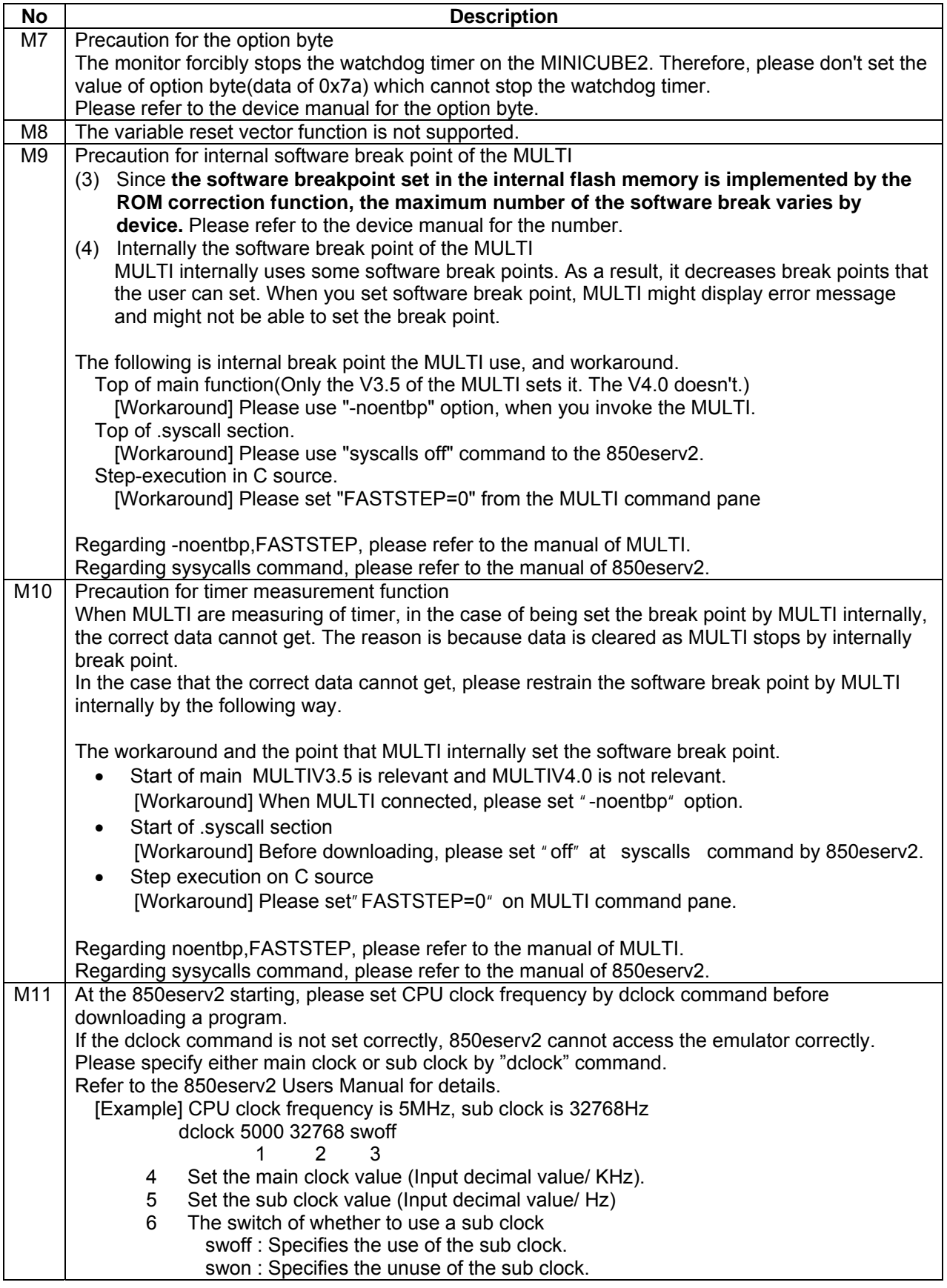

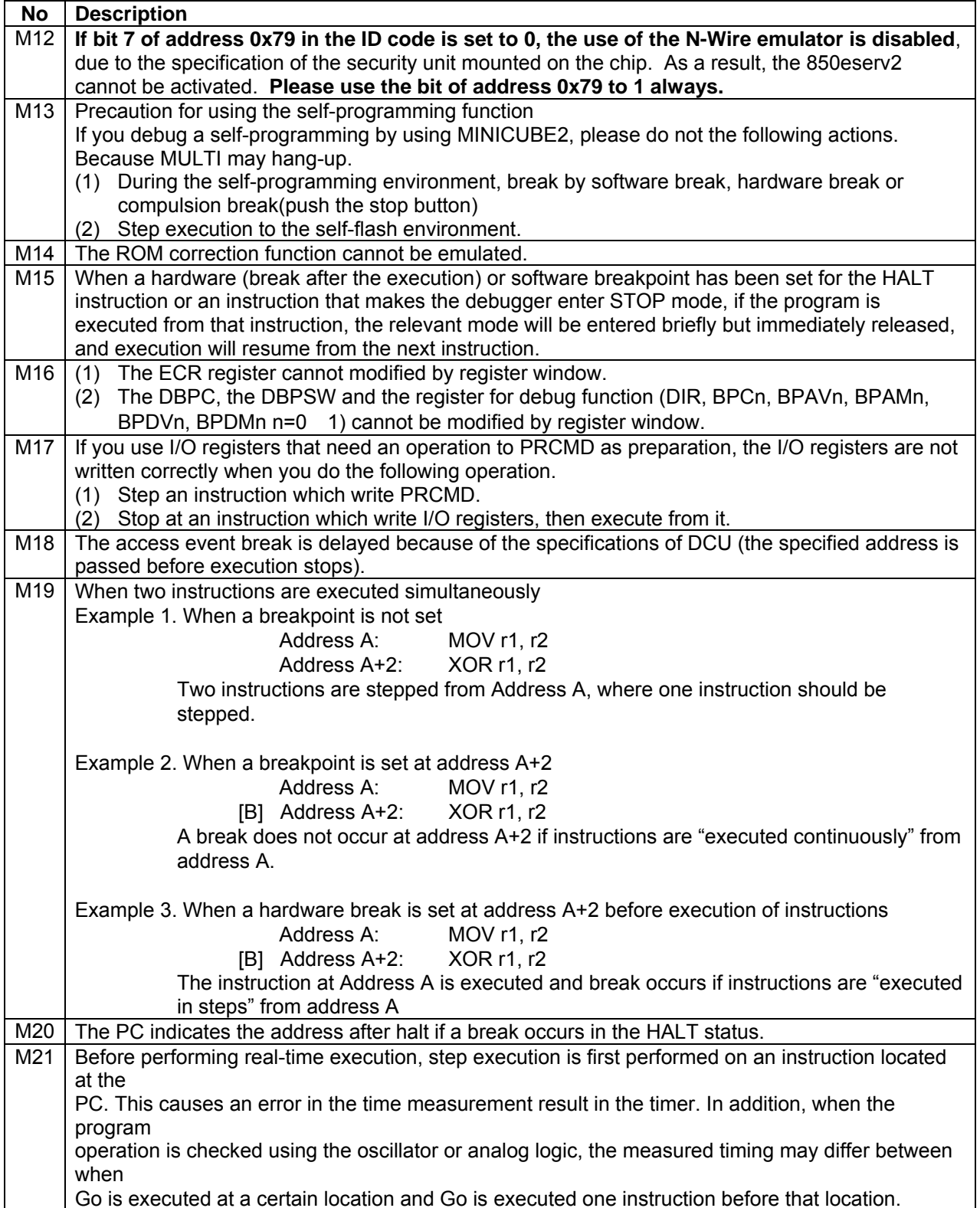

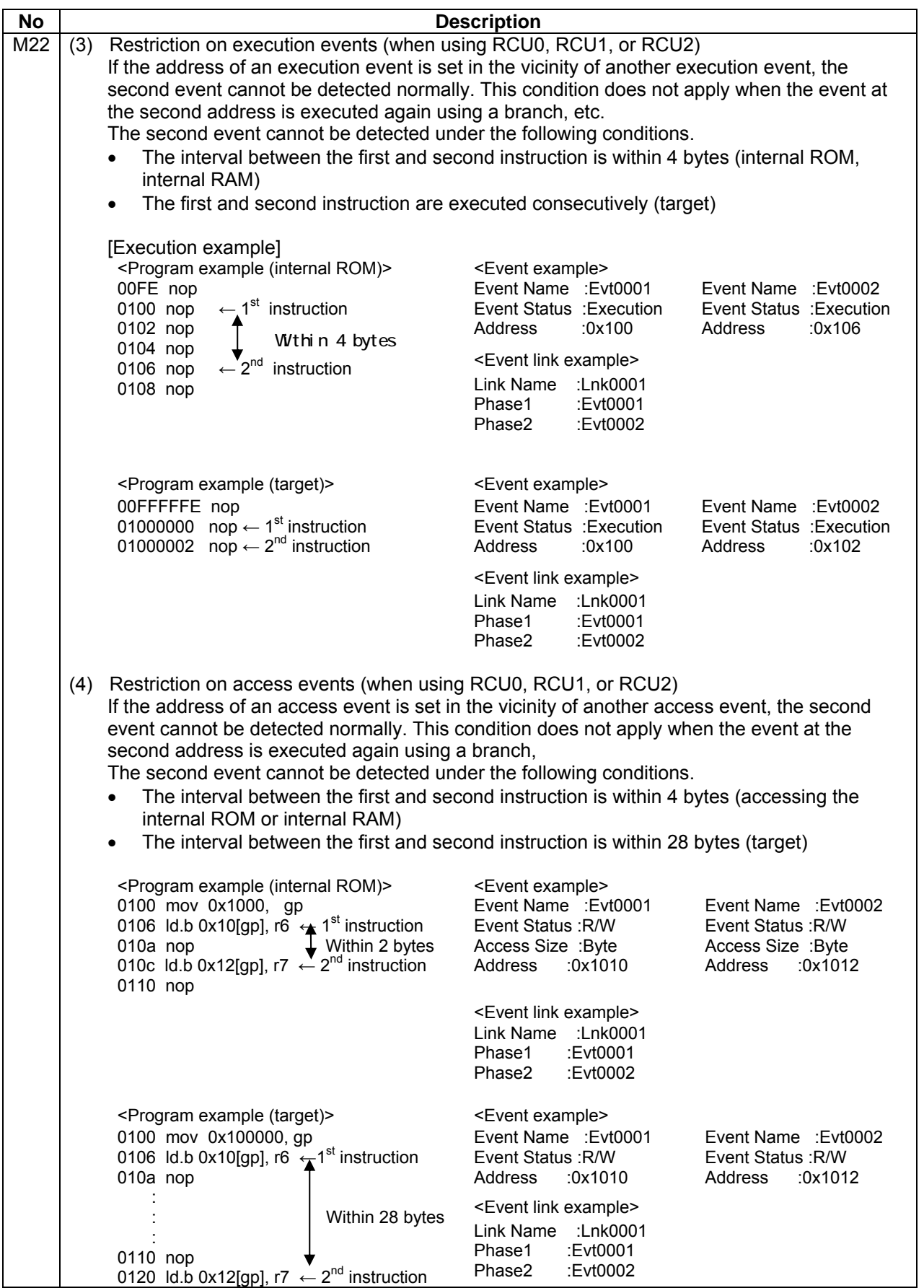

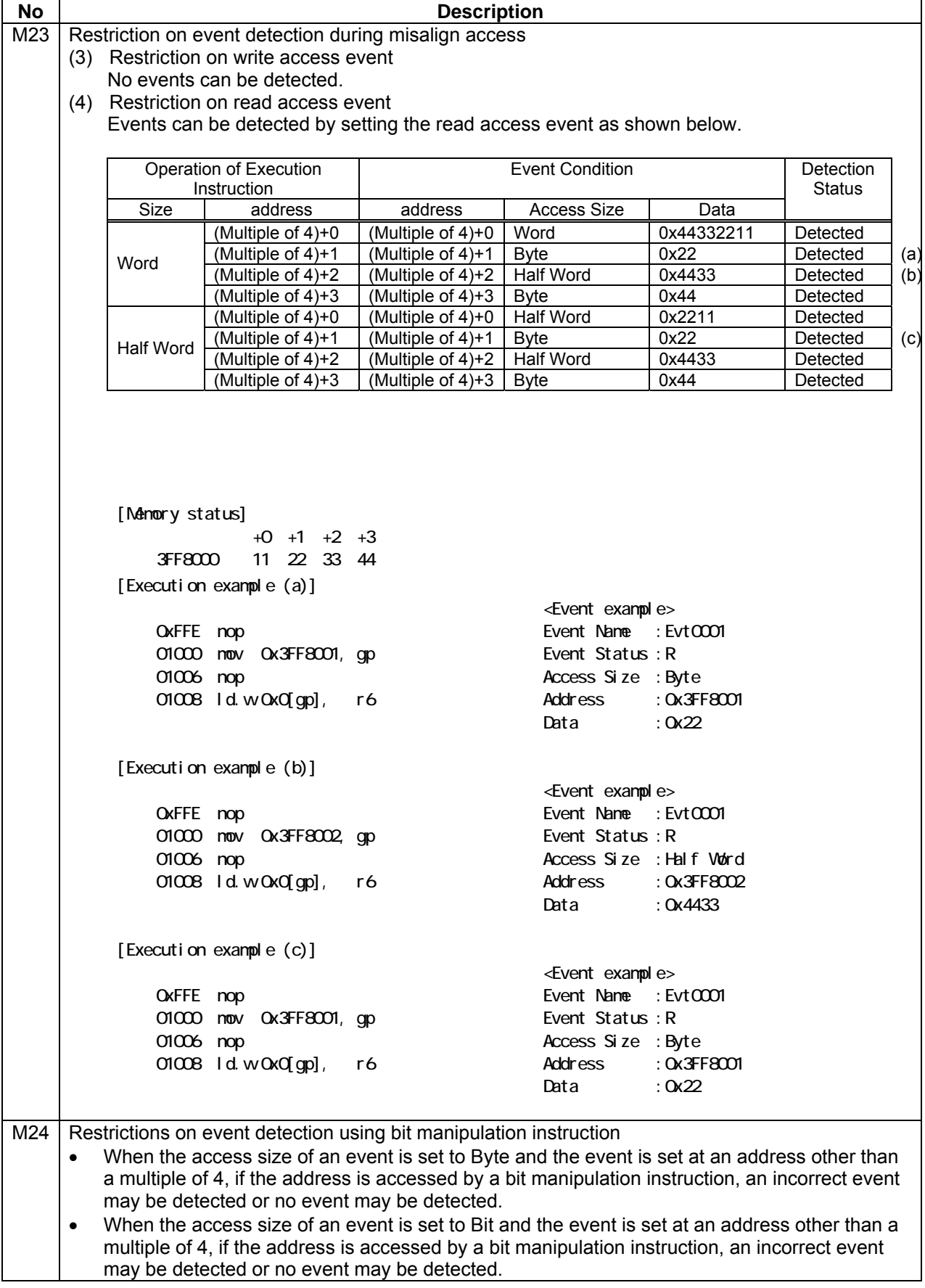

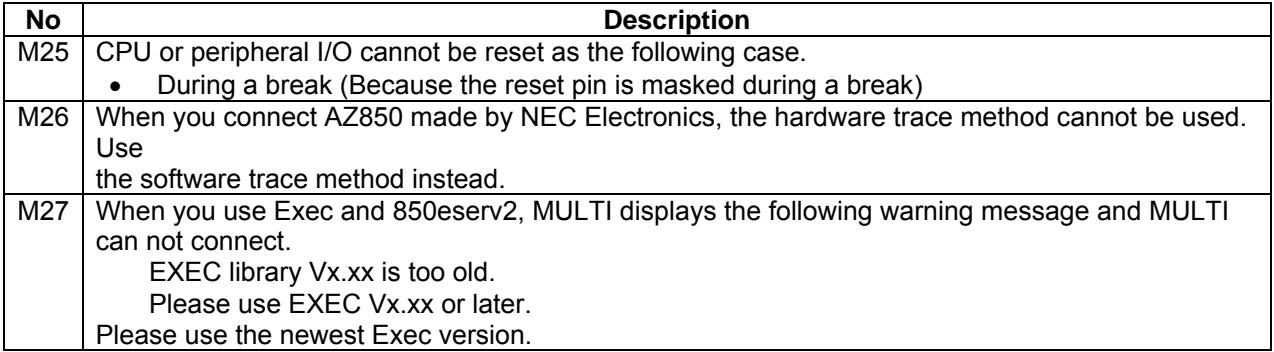

# <span id="page-31-0"></span>**(A) Valid Specification**

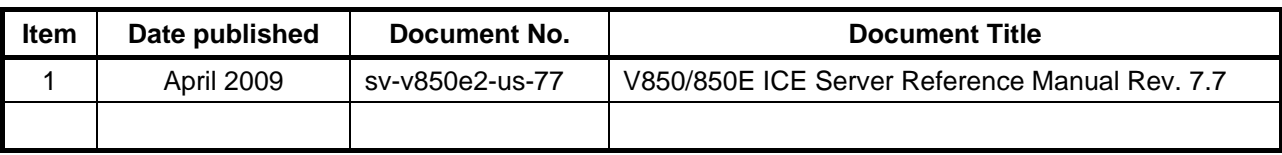

# **(B) Revision History**

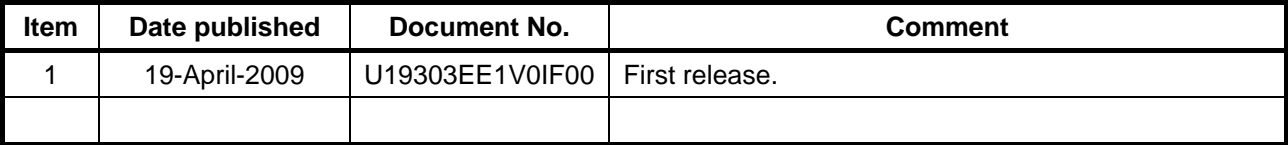